## **ルートを編集する**

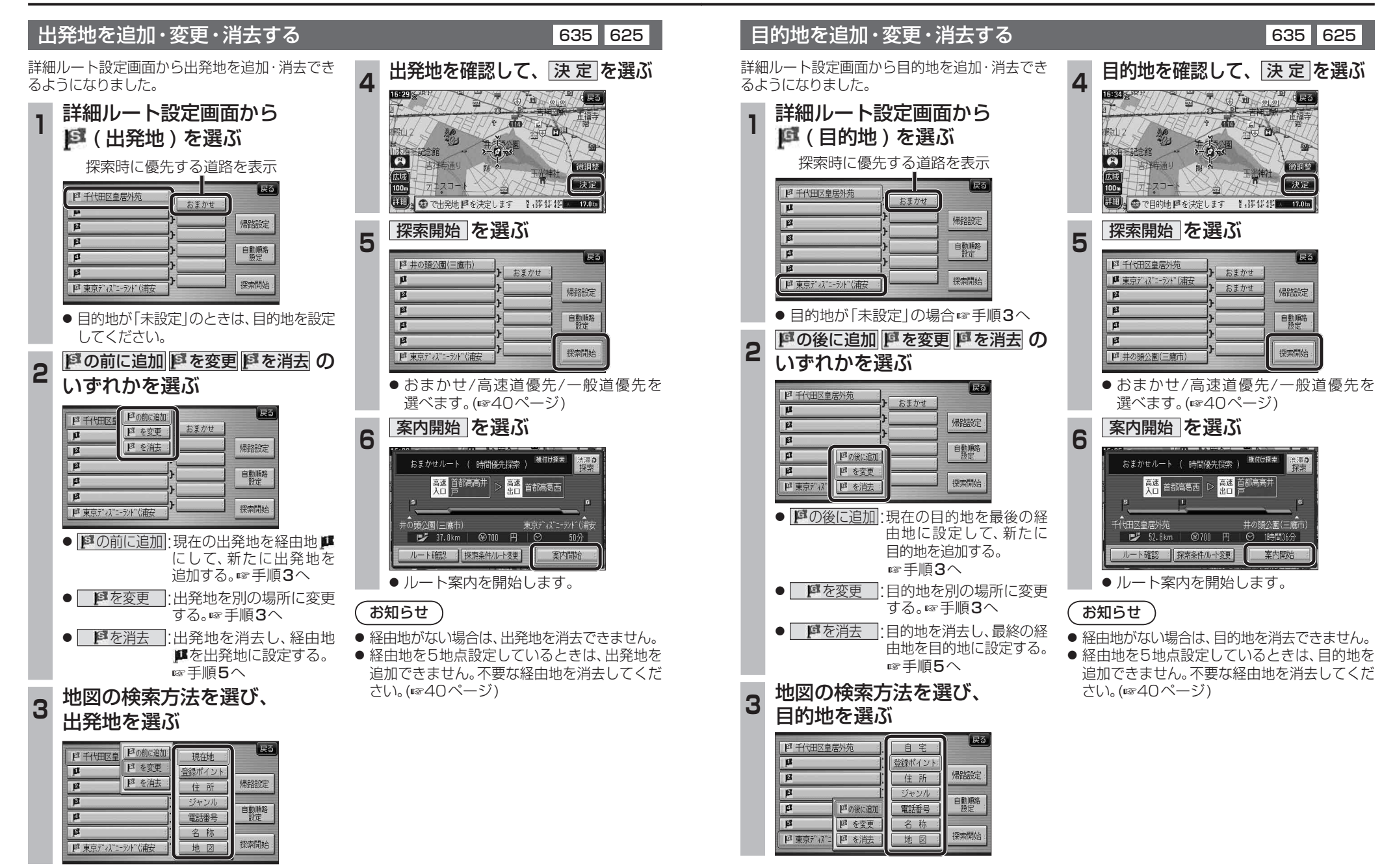

ຕັນວ່າ - ຕັ*ນ*ເວ